## УДК 519.673

### **Т.М. Шамсутдинова**

кандидат физико-математических наук, доцент Башкирский государственный аграрный университет, г. Уфа, Россия

# **МАТЕМАТИЧЕСКОЕ И КОМПЬЮТЕРНОЕ МОДЕЛИРОВАНИЕ В ОБУЧЕНИИ ЗАДАЧАМ ЛИНЕЙНОГО ПРОГРАММИРОВАНИЯ**

**Аннотация.** Статья посвящена вопросам обучения студентов навыкам математического и компьютерного моделирования. Актуальность работы вытекает из положений современных Федеральных государственных образовательных стандартов, требующих наличия у обучаемых математической компетентности и знания прикладных информационных технологий. Цель работы – показать возможность повышения уровня математического и алгоритмического мышления студентов путем использования в учебном процессе систем компьютерного математического моделирования (на примере решения задач линейного программирования с применением математических пакетов Scilab и MathCAD, а также надстройки Поиск решения электронных таблиц MS EXCEL).

**Ключевые слова:** моделирование; линейное программирование; системы компьютерной математики; поиск решения.

## **DOI: 10.25206/2307-5430-2020-8-258-263**

Как известно, современные образовательные стандарты высшего образования выдвигают ряд требований по компетентностной подготовке студентов вузов. При этом при подготовке студентов инженерных направлений немало внимания должно уделяться формированию математической и информационной компетентности обучаемых.

В Башкирском ГАУ проводится обучение студентов по таким направлениям как 35.03.06 Агроинженерия, 08.03.01 Строительство, 13.03.01 Теплоэнергетика и теплотехника, 23.03.03 Эксплуатация транспортно-технологических машин и комплексов, 21.03.02 Землеустройство и кадастры, 21.03.03 Геодезия и дистанционное зондирование и многим др. Федеральные государственные образовательные стандарты (ФГОС) данных направлений подготовки включают в себя требование освоения общепрофессиональных компетенций, связанных с умением решать задачи профессиональной деятельности на основе знаний законов математических и естественных наук с применением информационных технологий.

Ввиду этого, для обучения данных студентов основам математического и компьютерного моделирования в ходе практических занятий и лабораторных работ рассматриваются различные вычислительные прикладные задачи, в том числе, и задачи линейного программирования.

Как известно, к задачам линейного программирования относится широкий класс задач, связанных с нахождением экстремума функции многих переменных в условиях ограничений, наложенных на переменные [1]. Как примеры можно назвать такие залачи как:

- транспортная задача;

- задача о рациональном использовании имеющихся мощностей;

- задача оптимального распределения ресурсов при планировании выпуска продукции на предприятии;

- задача на максимум выпуска продукции при заданном ассортименте;

- задача о минимизации отходов;
- задача о смесях;

- задача о назначениях;

- задача оптимальной загрузки производственного оборудования и др.

Рассмотрим методику обучения студентов задачам линейного программирования на примере задачи о распределении ресурсов.

Выполнению лабораторных работ предшествует ознакомление с лекционным материалом, где преподаватель знакомит студентов с общим понятием задач линейного программирования, приводит их примеры, дает обзор возможных математических методов их решения (симплекс-метод и др.). Далее проводится занятие в компьютерном классе, где студенты получают навыки решения данных задач с использованием систем компьютерной математики, а также надстройки Поиск решения электронных таблиц MS EXCEL.

В классическом варианте задача о распределении ресурсов имеет следующую постановку: предприятие может производить продукцию нескольких видов, используя различные виды ресурсов. Известны: нормы затрат ресурсов каждого вида на производство единицы продукции различного вида; запасы ресурсов; прибыль от реализации единицы продукции каждого вида. Необходимо составить такой план производства, который обеспечит наибольшую общую прибыль.

Как пример, пусть требуется найти объемы производства продукции каждого вида, при которых будет достигнута максимальная суммарная прибыль (1) при условии сбалансированности плана производства продукции и ограниченного запаса ресурсов  $(2)-(3)$ .

$$
F = x_1 + 3x_2 + 2x_3 + x_4 \to \max
$$
 (1)

$$
\begin{cases}\n3x_1 + x_2 + x_3 \le 10 \\
x_2 + 2x_3 \le 7 \\
4x_3 + x_4 \le 4 \\
5x_1 + x_4 \le 12\n\end{cases}
$$
\n(2)

$$
x_1 \ge 0, x_2 \ge 0, x_3 \ge 0, x_4 \ge 0 \tag{3}
$$

Для решения данной задачи могут быть использованы ряд систем компьютерной математики, в частности, пакеты Scilab, MathCAD и др.

Scilab относится к классу свободно-распространяемых программных продуктов и в настоящее время достаточно широко применяется при решении инженерных задач [2]. Для работы с задачами линейного программирования в Scilab может быть использован модуль (toolbox) *Quapro*, включающий в свой состав функцию *linpro*, предназначенную для решения задач нахождения минимума функции многих переменных при условии заданных ограничений на переменные (рис.  $1$ ).

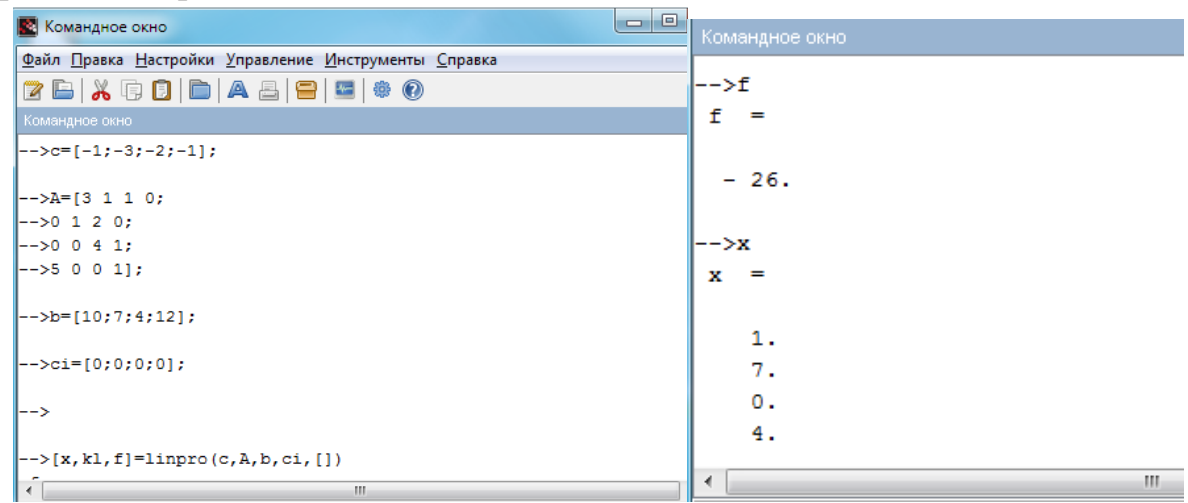

Рис. 1. Исходные данные к задаче (1)-(3) и ее решение с использованием функции linpro в системе Scilab

Другим возможным способом решения поставленной задачи может стать использование системы MathCAD.

Для поиска локальных экстремумов многопараметрических функций в данной системе имеются встроенные функции Minimize и Maximize, позволяющие находить наименьшее и наибольшее значение целевой функции при заданном начальной приближении. В частности, на рис. 2 приводится пример построенного решения нашей задачи с использованием в качестве начального приближения единичного вектора (1, 0, 0, 0).

```
\begin{picture}(20,10) \put(0,0){\line(1,0){10}} \put(15,0){\line(1,0){10}} \put(15,0){\line(1,0){10}} \put(15,0){\line(1,0){10}} \put(15,0){\line(1,0){10}} \put(15,0){\line(1,0){10}} \put(15,0){\line(1,0){10}} \put(15,0){\line(1,0){10}} \put(15,0){\line(1,0){10}} \put(15,0){\line(1,0){10}} \put(15,0){\line(1,0){10}} \put(15,0){\line(1\mathbf{F} 10
                                               \overline{\mathbf{r}} Arial
Normal
             x1 = 1 x2 = 0 x3 = 0 x4 = 0f(x1, x2, x3, x4) = x1 + 3x2 + 2x3 + x4given
             3x1 + x2 + x3 \le 10x2 + 2x3 \le 74x^3 + x^4 \le 45x1 + x4 \le 12x1 \ge 0 x2 \ge 0 x3 \ge 0 x4 \ge 0Maximize(f, x1, x2, x3, x4) =
```
Рис. 2. Вид программного окна с решением задачи в системе MathCAD с использованием функции *Maximize*

Также вниманию студентов предлагается такой достаточно распространенный метод решения задач линейного программирования, как использование надстройки Поиск решения электронных таблиц MS EXCEL (рис. 3-5).

В ходе учебного занятия студенты учатся формализовывать исходные данные, тем самым повышая абстрактность своего мышления. Решение одной задачи разными способами (причем разными прикладными пакетами) вносит в занятие элемент проблемного обучения - ставит проблему с возможностью выбора наиболее рациональных путей ее решения. Кроме этого, в ходе занятия имеет место междисциплинарное взаимодействие – решение прикладной задачи управления производством с использованием методов математики и информационных технологий.

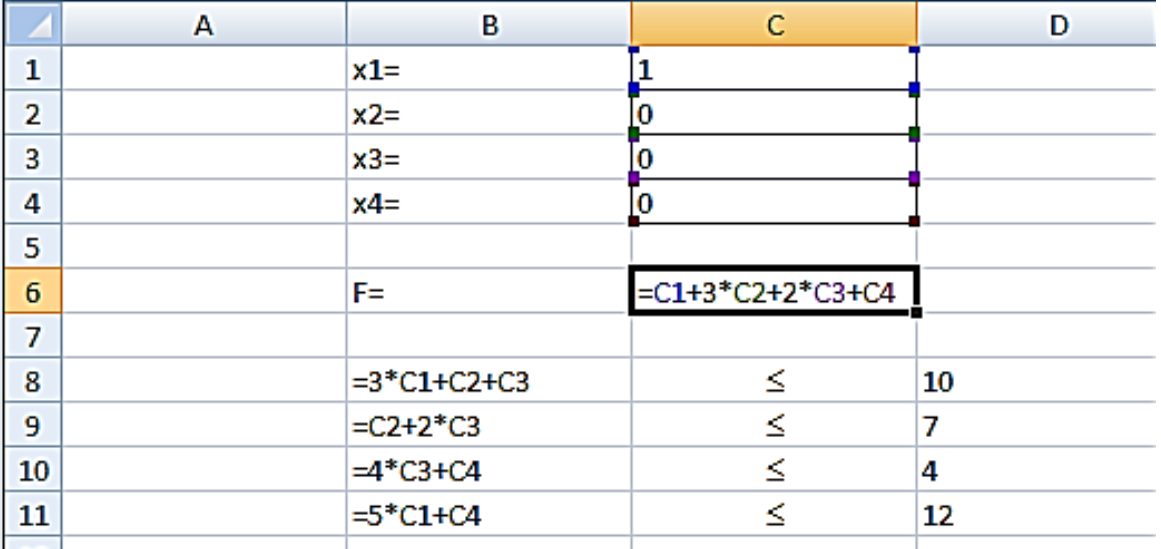

Рис. 3. Исходные данные для решения задачи в MS EXCEL (в режиме просмотра формул)

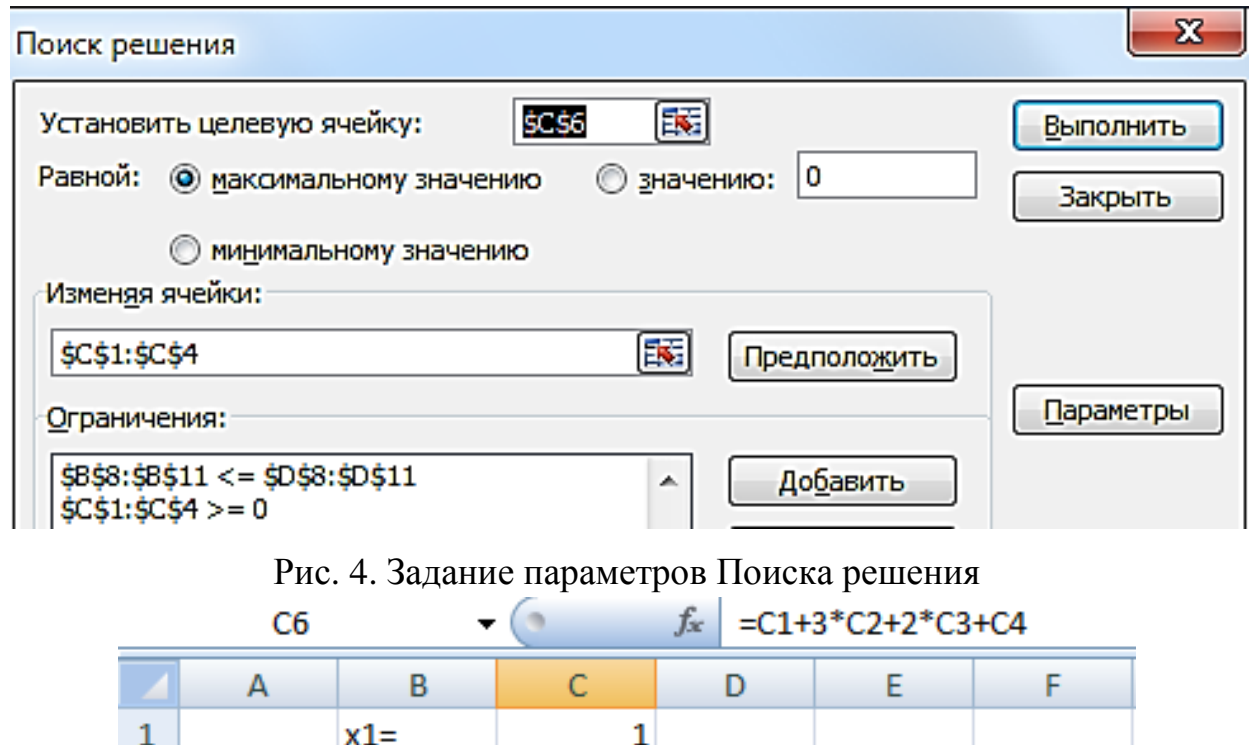

|   | $\mathbf{A} \mathbf{A}$ | ≖ |  |  |
|---|-------------------------|---|--|--|
|   | $x2=$                   |   |  |  |
| 3 | $x3=$                   |   |  |  |
|   | $x4=$                   |   |  |  |
|   |                         |   |  |  |
| 6 | $F =$                   |   |  |  |
|   |                         |   |  |  |

Рис. 5. Полученное решение в MS EXCEL

В ходе выполнения данных лабораторных работ студенты знакомятся с принципами моделирования прикладных профессионально-ориентированных задач, приобретают навыки по работе с системами математического компьютерного моделирования. Студенты получают возможность сравнить функциональность разных систем, обосновывают достоинства и недостатки каждого из способов решения. Все это позволяет студентам укрепить свои навыки математического и алгоритмического мышления, сформировать требуемые ФГОС общепрофессиональные математические и цифровые компетенции. На основании этого можно сделать вывод, что применение систем компьютерной математики является эффективным способом повышения творческой активности студентов и служит повышению качества и результативности учебного процесса.

## **Библиографический список**

1. Юдин Д.Б., Гольштейн Е.Г. Линейное программирование: теория, методы и приложения. М.: Наука. 1969. 464 с.

2. Алексеев Е.Р., Чеснокова О.В., Рудченко Е.А. Scilab: Решение инженерных и математических задач. М.: Бином. Лаборатория знаний, ALT Linux, 2008. Сер. Библиотека ALT Linux. 272 с.

### **Сведения об авторе:**

Татьяна Михайловна Шамсутдинова

Служебный почтовый адрес: 450001, г.Уфа, ул.50-летия Октября,34; e-mail: tsham@rambler.ru.